## SAP ABAP table /ISDFPS/CCMHOLER {Replication Table CCMHOLE}

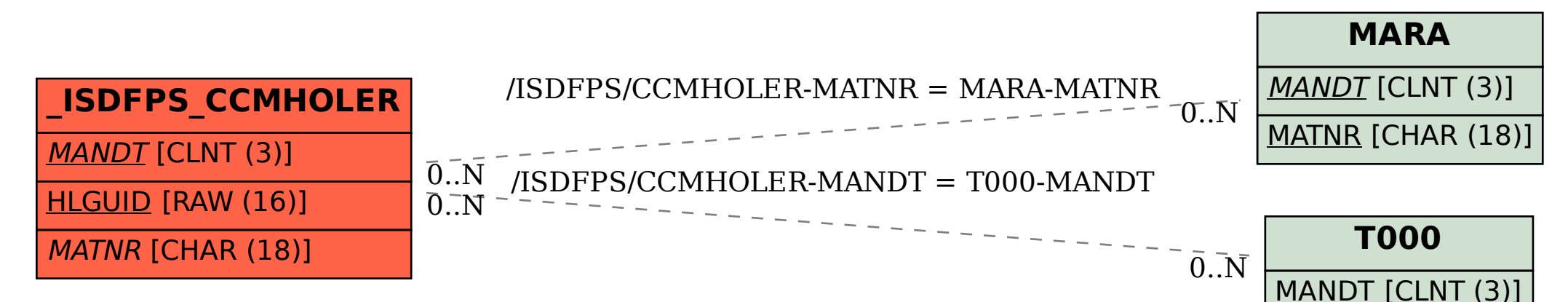